## **ESRI DEVELOPER SUMMIT**

 $\blacktriangleright$ 

10-12 November | Berlin, Germany

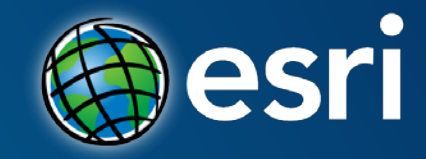

### **Building Great Mobile Apps: Tips and Tricks**

Antti Kajanus, Alan Lucas, Mary Harvey

#### **Please Take Our Survey!**

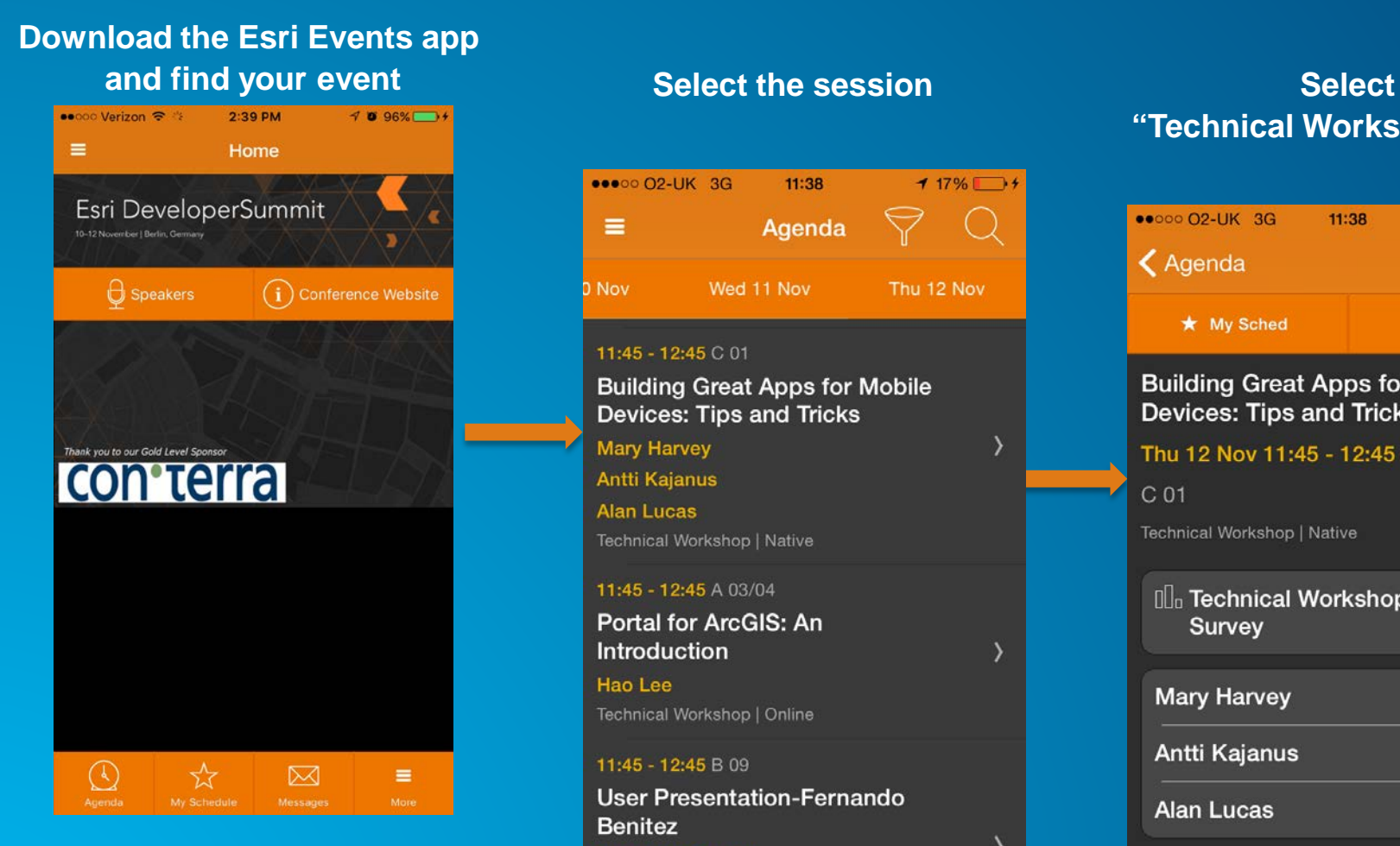

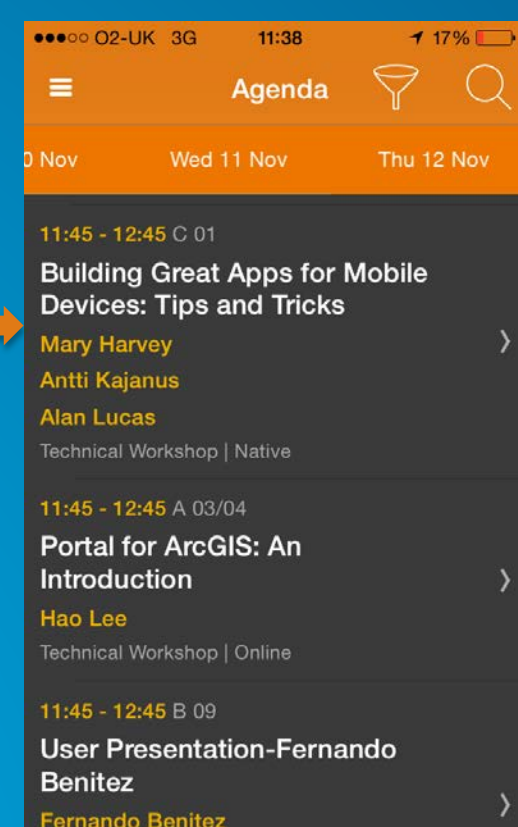

Universitat Jaume I

Methodologies

User Presentation | Development

### **"Technical Workshop Survey"**

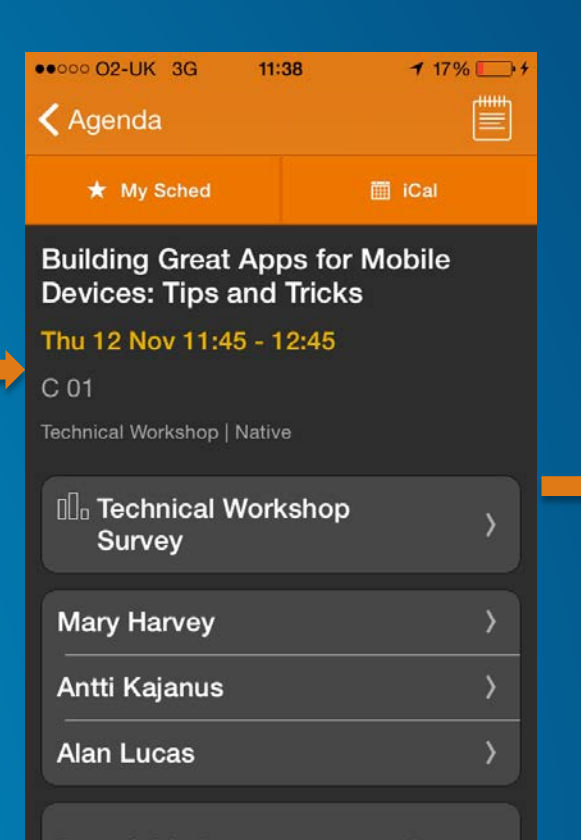

Attend this language agnostic session to learn about important concepts that will allow you to build areat anne for mobile devices

#### **Complete Answers and Select "Submit"**

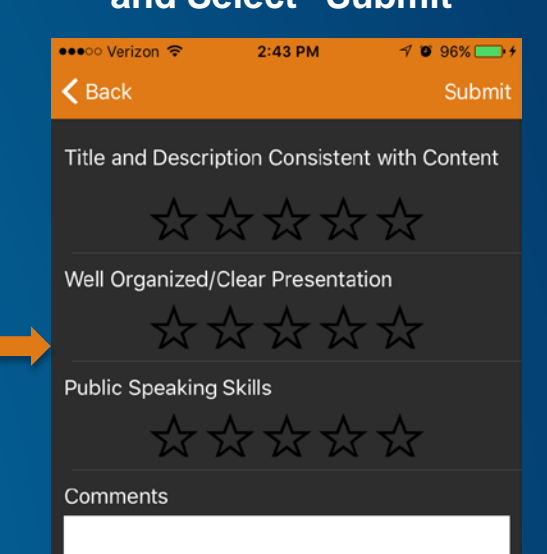

**Submit** 

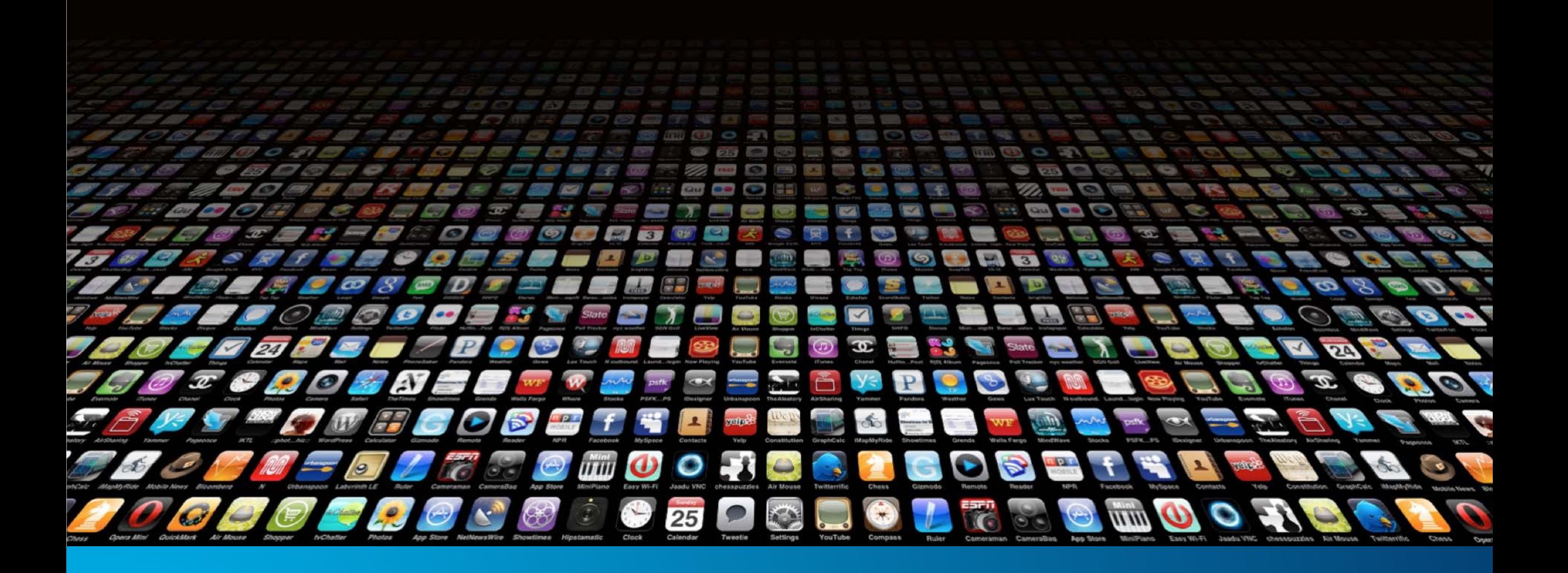

**Building Great Mobile Apps: Tips and Tricks** 

#### **How does you app stand out from the crowd?**

- **Must have product**
- **Intuitive**
- **Great user experience**
- **Fast**
- **Honorable**
- **Current data**
- **Correct price**
- **No bugs, crashes**
- **Marketing**

• **….**

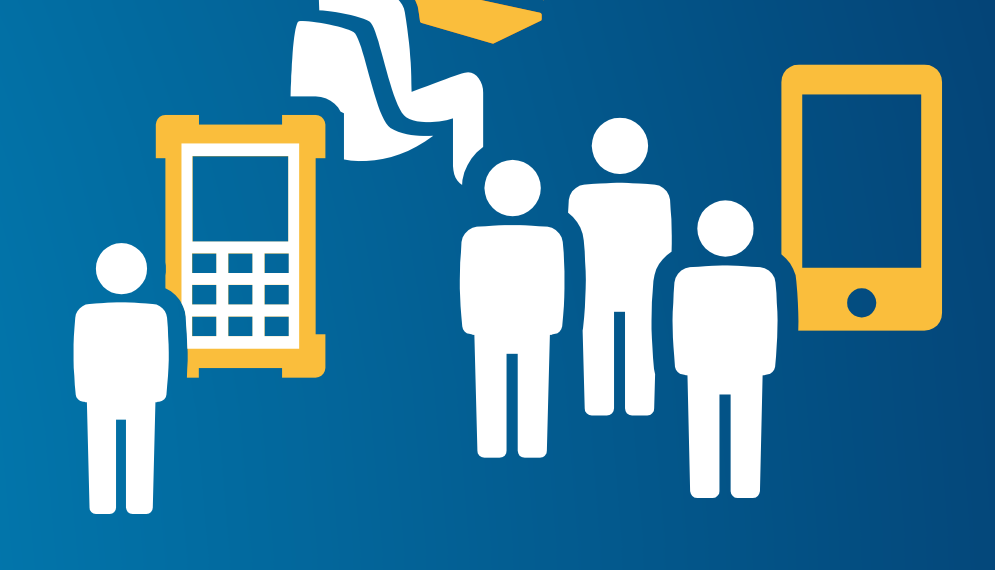

#### **Agenda**

- **User Interface and User Experience (Alan Lucas)**
- **Data considerations (Mary Harvey)**
- **Performance (Antti Kajanus)**
- **Questions**

# **User Interface and Experience**

Alan Lucas

#### **What is a good UI/UX for a location based app?**

- **Who are you building your app for?**
	- **GIS analysts - tools, tools, tools on a toolbar**
	- **Knowledge workers - minimum tool set to get the job done**
	- **Consumers - just what they need and make it look good**
- **Where are your users using it?**
	- **Office based - wifi, indoors**
	- **Outdoors - offline, glare, gloves?**
- **Whatever you do, don't make it slow or annoying!**
	- **Efficient tooling, fast screen loads, fast lists, fast maps!**
	- **Make alerts appropriate for usage**

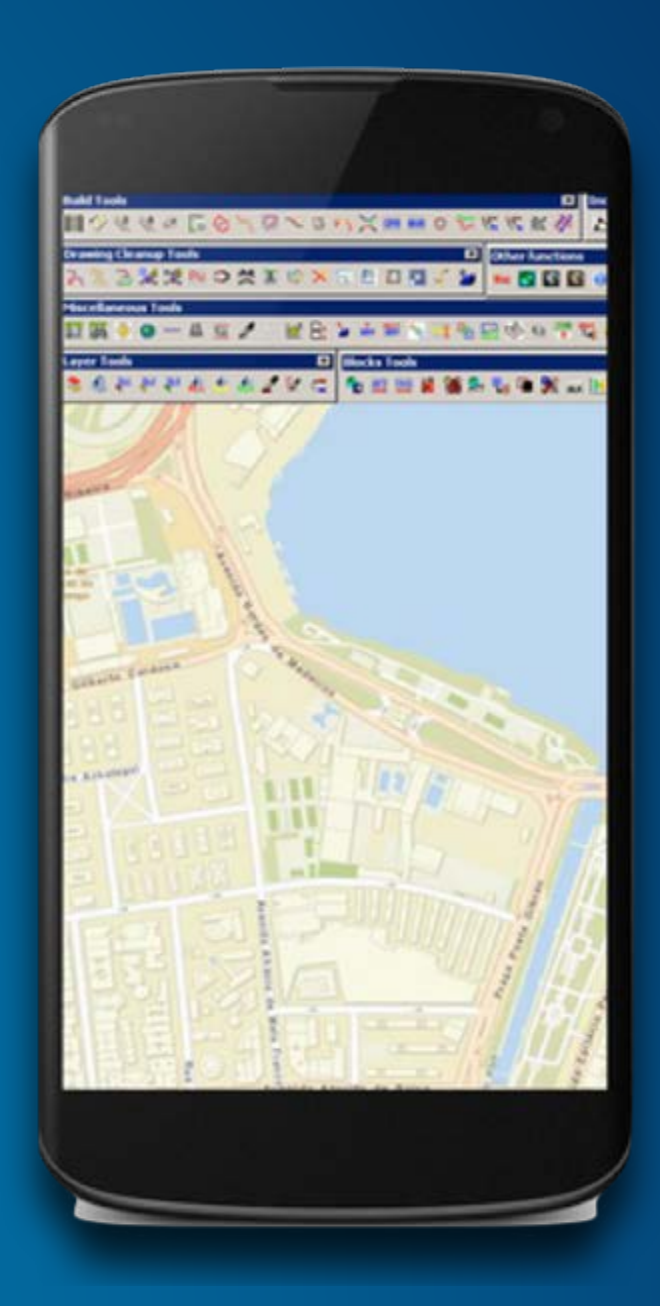

#### **Some more questions to ask before you start cranking code...**

- **What sort of location based app are you building?**
- **What value does location have to the user?**
- **How will the user interact with location?**
- **How does the app consume location?**
- **What are the patterns I can learn from?**

• <https://developers.arcgis.com/android/guide/determine-your-app-map-pattern.htm>

#### **Map-centric apps**

**Its all about the map**

- **Get to the map quickly**
- **Care about cartography (as always)**
	- **legend should be last resort**
- **Save the state of the map**
	- **last used, extent, active tools etc...**
- **Full screen map on mobile, side panel on tablet?**
- **Provide tools in appropriate ways**
	- **Use gestures, default tap action**
- **Offline maps?**
	- a) Take data offline from an online map
	- **b) Pre-prepare offline data ready for app startup**

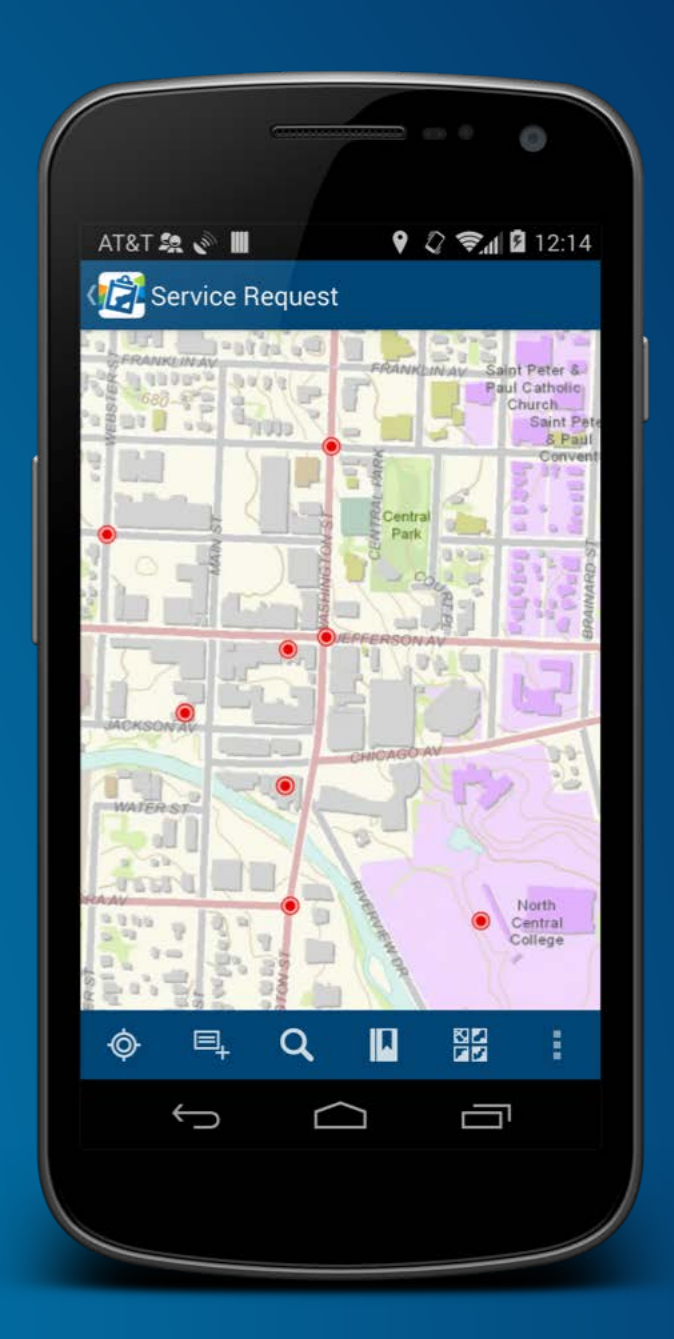

#### **Map-as-navigation apps**

**The map is an app navigation tool**

- **Map is just part of the apps screen flow**
	- **has little value on its own**
	- **e.g. sketch graphic for use in spatial query on a layer**
- **Focused toolset**
	- **Simple, no distractions**
	- **Default actions only?**
- **Simple cartography**
	- **Intuitive, no distractions**
- **Consider the use of popups to show information**

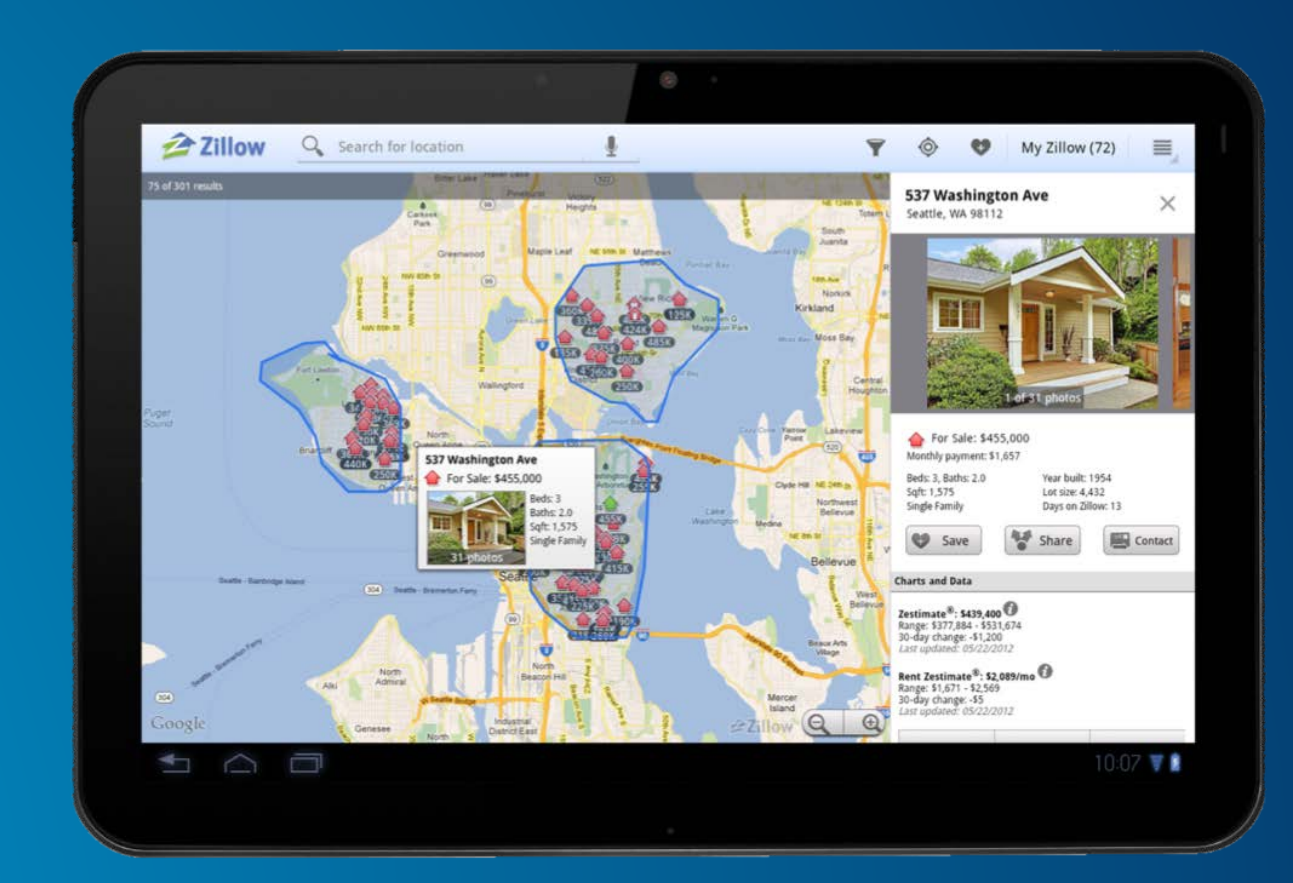

#### **Maps-as-context apps**

**Map is an auxiliary view that MAY add information** 

- **Map embedded in other information**
- **Map is driven by other content, e.g. location of weather forecast**
- **Maybe never shown**
- **Few or no tools**
- **Must not distract from the primary content**

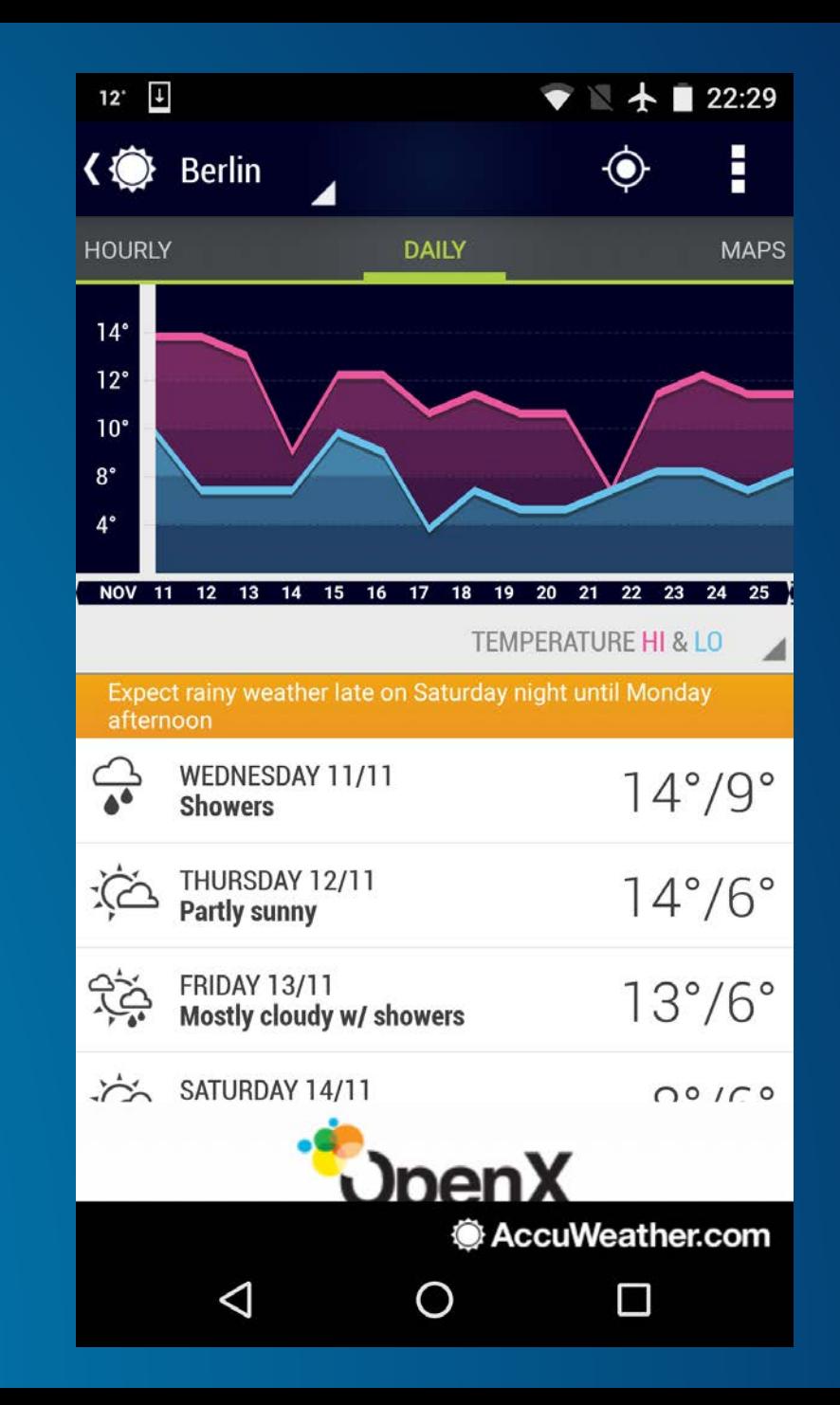

#### **Location-as-search apps**

**Use location to drive a list of items**

- **Current location provides basis for a search from data/service**
- **Retrieve location from the device location manager**
	- **One time request**
- **Sorting of the list?**
	- **Nearest, largest etc…**
- **Add spatial information to the list** 
	- **Distance, route time, size, pictures etc…**

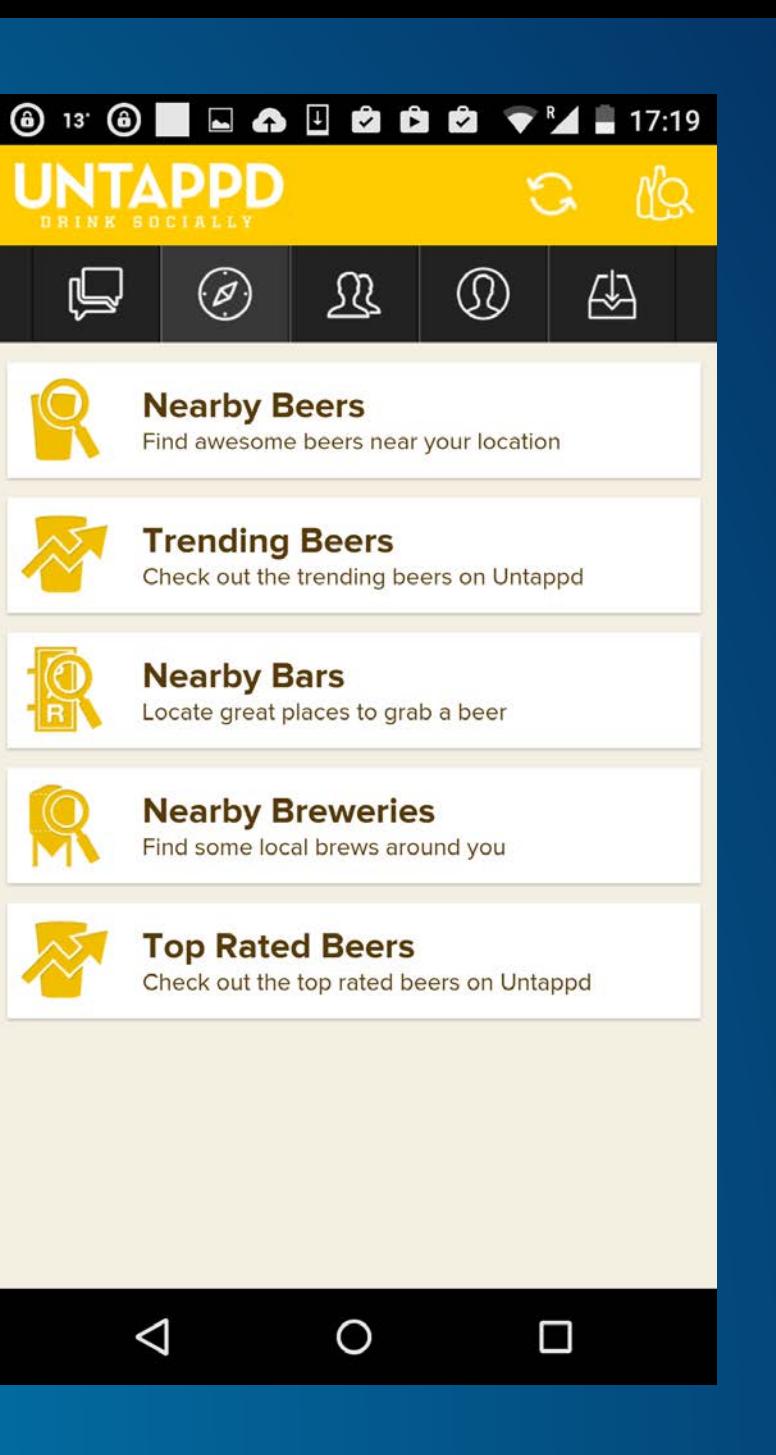

#### **Location-as-alerts apps**

**Use location to alert the user about proximity**

- **Builds on location-as-search apps**
- **Current location provides basis for search from data/service**
- **Retrieve location from the device location manager**
	- **What is your strategy?**
	- **Be kind on the battery…**
	- **What is your tolerance?**
- **Provide alerts - background service, system notifications**
- **Work offline**
	- **typically yes - needs to work wherever!**

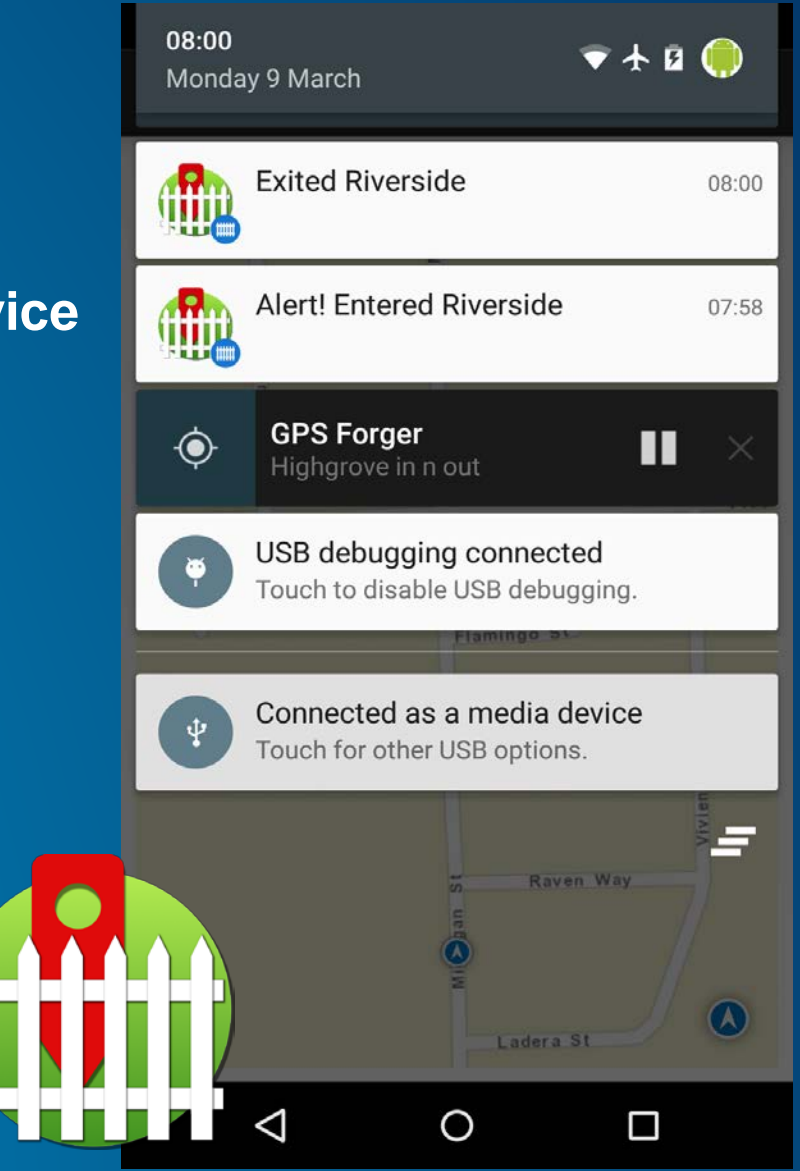

#### **UI/UX Summary**

- **Ask lots of questions before you start**
- **Consider which app pattern(s) apply to your app**
- **Have a read of our guide doc:**

• <https://developers.arcgis.com/android/guide/determine-your-app-map-pattern.htm>

## **Data Considerations**

Mary Harvey

#### **Great map apps have data that**

- **Looks good**
- **Communicates clearly**
- **Display quickly**
- **Responds immediately**
- **Current**
- **It's a balance**
- **What can we do?**

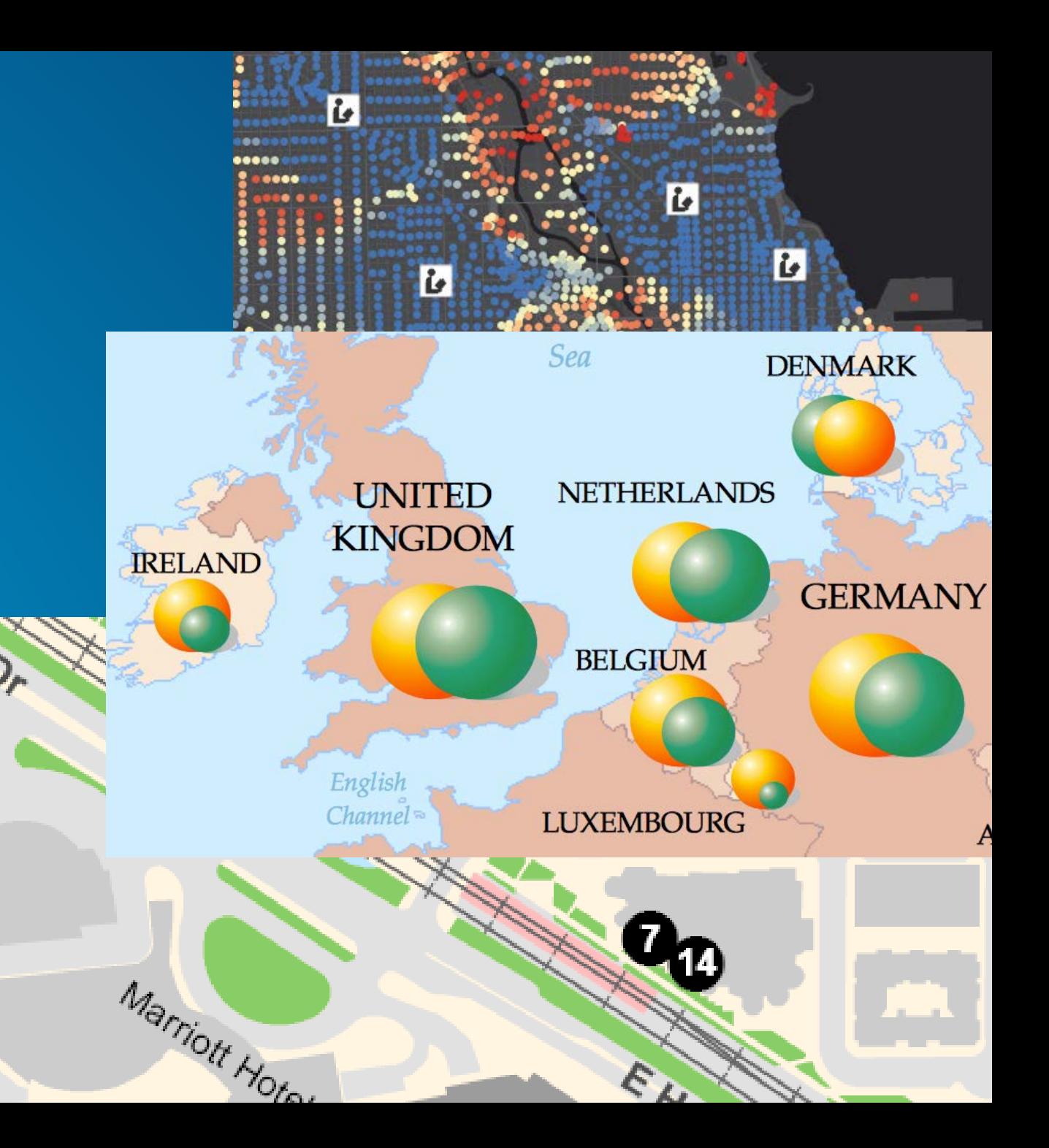

#### **USING ONLINE DATA**

- **ALWAYS access the most up-to-date data**
	- **Weather, Aircraft location, Emergency Services, Crowd control, Traffic problems**
	- **Network Connctivity Required**
	- **Server CPU**
	- **Bandwith**

#### • **MINIMIZE Data Transfer**

- **Tiled basemap layers**
	- **Choice of basemap – minimize tile sizes and LODS**
- **Dynamic map services**
	- **Limit visible layers – minimize server side drawing**
- **Feature services**
	- **Limit data – attribute fields and definition expressions**
	- **Generalize geometry by query – Maximum Allowable Offset**
	- **Subject to server limit – default 1000**

#### **ONLINE FEATURE LAYER – FeatureRequestMode [Java/Android only]**

• **GeodatabaseFeatureServiceTable**

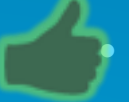

• **MANUAL\_CACHE - populateFromService and cached**

**Great if small subset of large data is required** 

#### • **ON\_INTERACTION\_NO\_CACHE – every map navigation, select, query**

- **Very frequently changing data**
- **BUT Server and bandwidth impact**

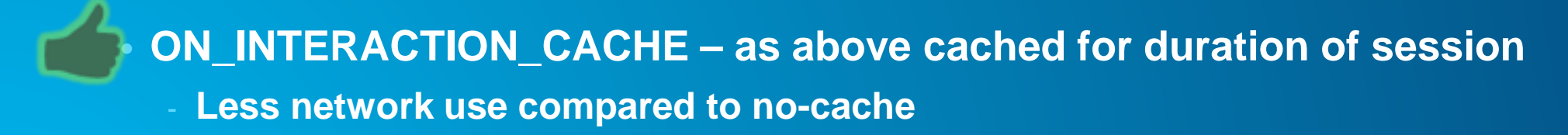

#### **ONLINE FEATURE LAYER – Mode [iOS/OS X/.NET only]**

• **Feature Layer**

• **SNAPSHOT – requested all features once when layer is loaded into the map** - **Great if small datasets**

• **ON\_DEMAND – every map navigation, select, query**

- **Very frequently changing data**
- **BUT Server and bandwidth impact**

• **SELECTION – selected features only retrieved** - **Reduced number of features returned**

#### **OFFLINE PATTERNS**

- **Deliberately OFFLINE**
	- **Prepare Data**
		- **Provision to device in advance**
		- **ArcMap CreateRuntime Content – performance steps**
		- **Reduces server workload**

- **App - Planned Sync and Download (API)**

#### • **Occasionally OFFLINE**

- **Normally connected, but network may drop**
- **Work with offline data and sync if connected**

#### • **Options?**

#### **Option 1: Bundle Data**

- **Android – APK and expansion files**
- **iOS – App bundle**
- **Windows – App bundle and packages**

#### • **Small datasets**

- **In advance**
- **Store updates controlled by publisher!**
- **Internally – good option?**

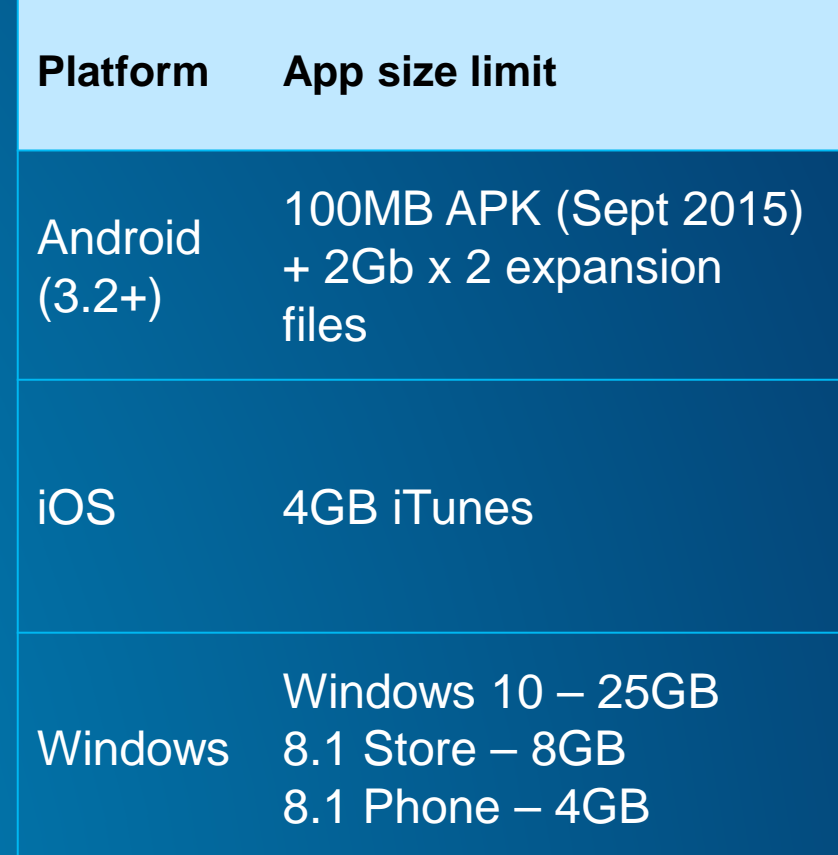

#### **Option 2: Sideloading – Copy/Paste**

- **Windows and Android**
- **Manually drag and drop data directly on device**
- **Some android / windows devices have memory expansion slots**
	- **Can simply slot in pre-filled flash memory card**
- **Easy to achieve, flexible**

#### **Option 2: Sideloading - iTunes**

- **iOS – iPAD, iPhone**
- **In iTunes: Device -> Apps, File Sharing, drag-and-drop files from computer to the selected app**
- **Matches platform expectations, user-driven updates**

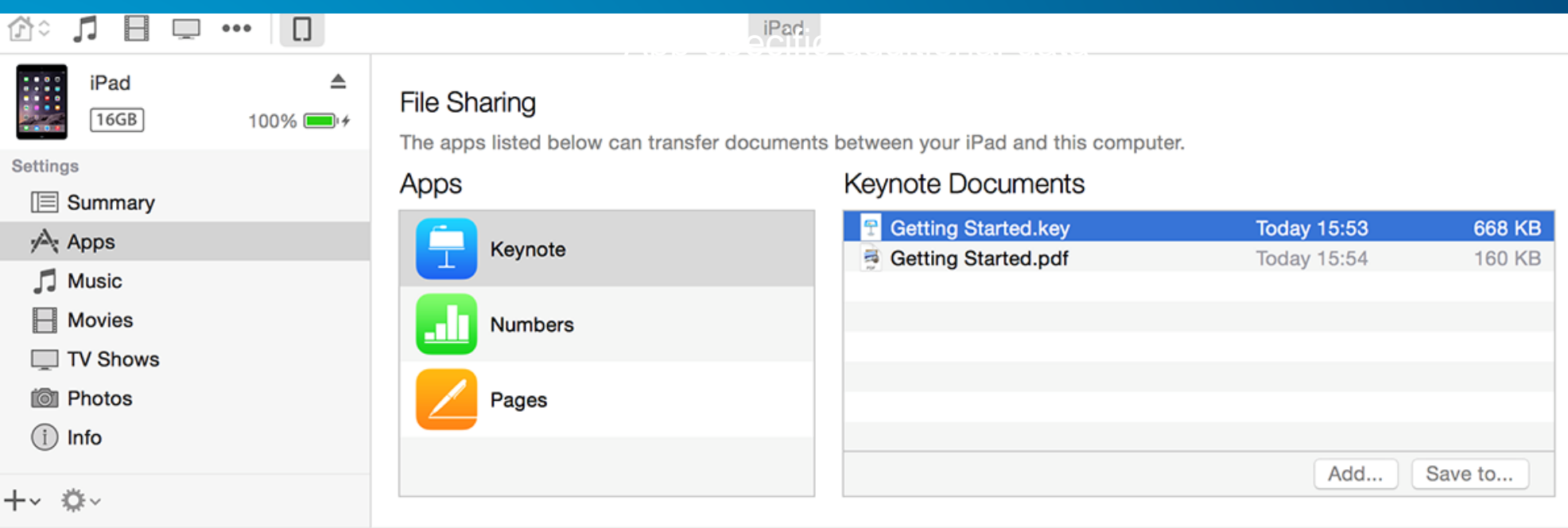

#### **Option 3: ArcGIS Runtime APIs**

• **Sync Task - GenerateGeodatabase -> mobile geodatabase** 

- **ExportTileCache Task - ExportTileCache –> local tile cache**
- **Often used for field editing and later syncing – two-way sync is supported**
- **Requires network for period**
- **Time taken to sync data**
- **Same workflow across all platforms**
- **Controlled by the app**

• **Not supported for locators, networks**

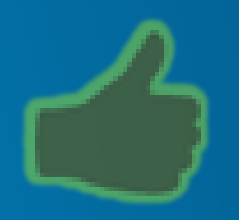

#### **Quartz – mobile map packages**

- **ArcGIS Pro can create mobile map packages**
- **Includes: basemap, operational data, locator, network, MAP!**
- **Quartz Runtime API will consume Mobile Map Packages**
- **Package can be uploaded to AGOL as an item**
- **Downloaded using a Task in API**
- **Can be sideloaded**

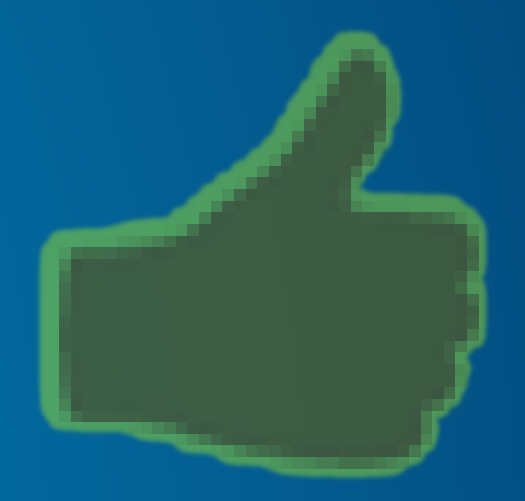

## **Performance**

Antti

#### **Rendering modes**

#### • **Static**

- **Tiled Layer, Dynamic Map Service Layer, Feature Layer, Graphics Layer/Overlay (option)**
- **Textures are rendered on GPU**

#### • **Dynamic**

- **Feature Layers and Graphic Layer/Overlays (option), Labels, GPS Layer**
- **Symbols are converted to textures**
- **Geometries are converted to triangles and texturized at render time**

#### **Why different modes?**

- **We are building a general GIS solution**
- **We don't know the data ahead of time**
- **Must support a variety of use cases and workflows**
- **Performance is paramount**
	- **You choose the right mode for your use case and device**

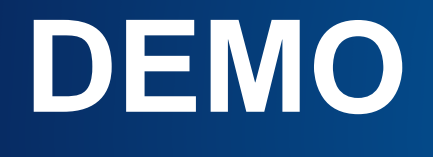

rendering mode

#### **Static mode**

- **Rendering primarily done through CPU**
- **Designed for cartographic quality**
	- **Whole graphic is rendered as a path**
- **Scales up well**
- **Can be system memory intensive**
- **Can drain your battery**
- **Updates to graphic require a redraws of the image**
- **View changes require full or partial updated to image**

#### **Dynamic Mode**

- **Entire graphic representation lives on the GPU**
- **Some graphic changes can be applied directly to the GPU state**
	- **For example moving or animating**
- **Number and complexity of graphics can impact GPU resources**
- **Symbology could look a little different**
- **Performance is the priority**

#### **So… which mode I should use?**

- **I love the answer… it depends**
- **It depends on…**
	- **amount of data**
	- **symbology**
	- **user experience**
	- **exact cartography presentation needed**
	- **your device**

#### **So… which mode I should use?**

- **Core will consolidate layers when possible for maximum performance**
- **Dynamic mode** 
	- **Number and order of the layers isn't that important**
	- **All the resources are shared between all layers on the GPU**
- **Static Mode** 
	- **Each layer renders to an image**
	- **Layer ordering can affect resource sharing**

#### **Static Mode layer consolidation**

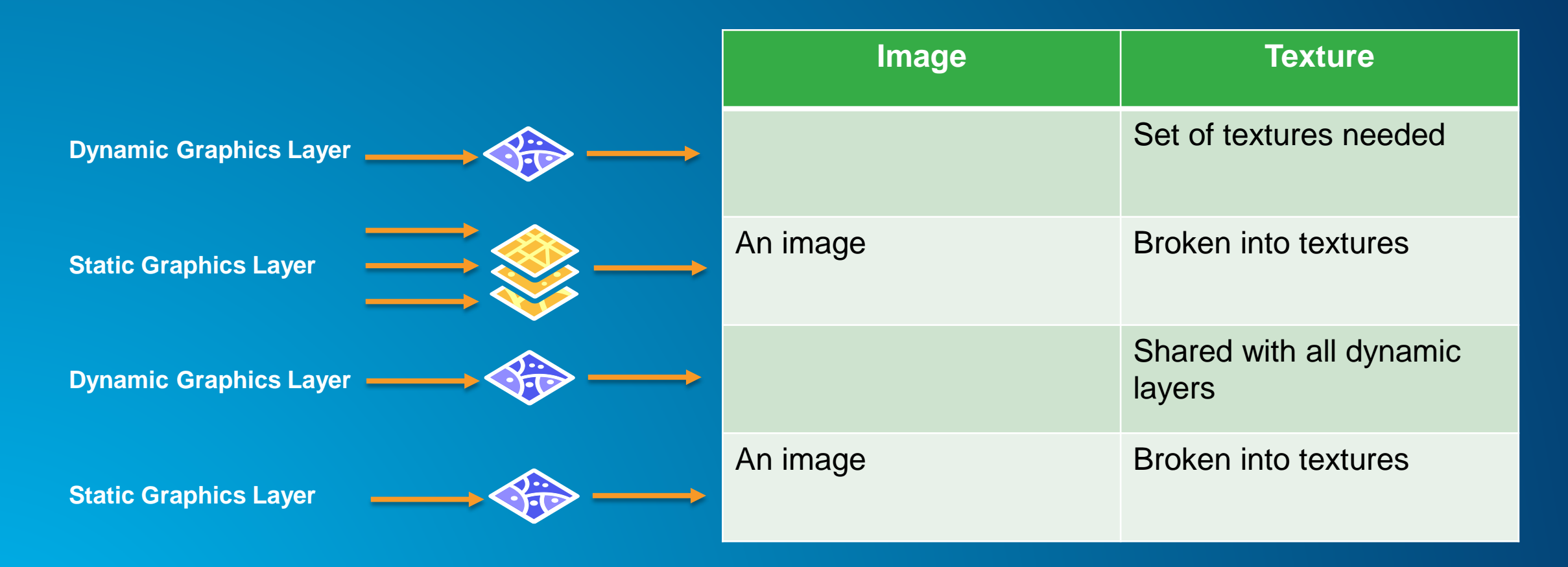

#### **Tips how to improve performance**

- **Use AddRange to add graphics**
- **Go asynchronous**
	- **Keep the ui responsive**
	- **Quartz is build heavily around this approach**
- **Background threading**
	- **Push work off from the UI thread to keep UI thread work limited**
- **Parallel execution**
	- **Don't let "convenient coding" take over performance**
	- **Examine when going parallel is good and when not**

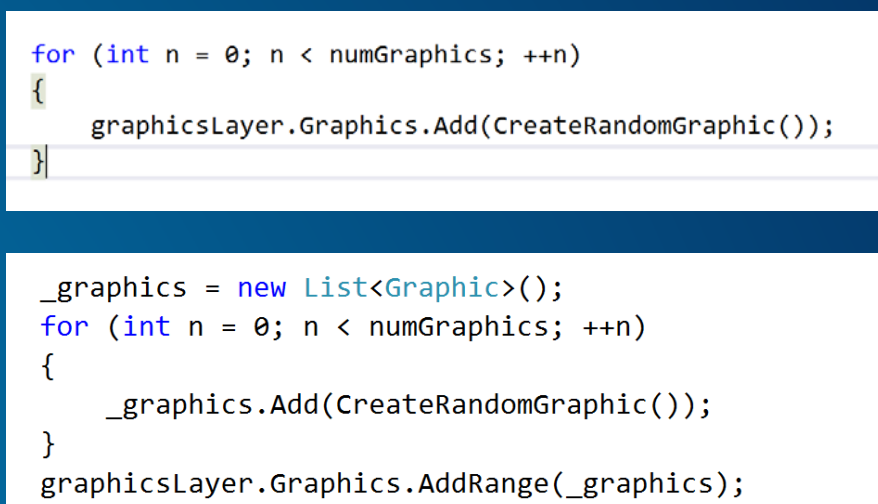

# **Demo**

**Threading** 

#### **Symbology considerations**

#### • **Renderers versus Symbols**

- **Using renderers gives better resource reuse**
- **Simple symbols over complex ones**
- **Scale ranges**
	- **What we do need to see?**
	- **Same data – several presentations**
- **Do you know where your symbols comes from?**

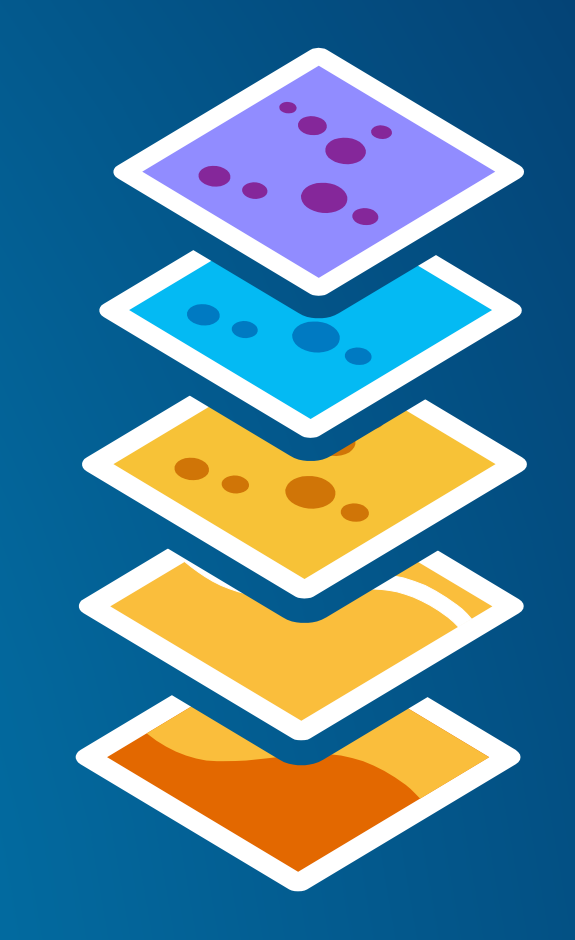

#### **Please Take Our Survey!**

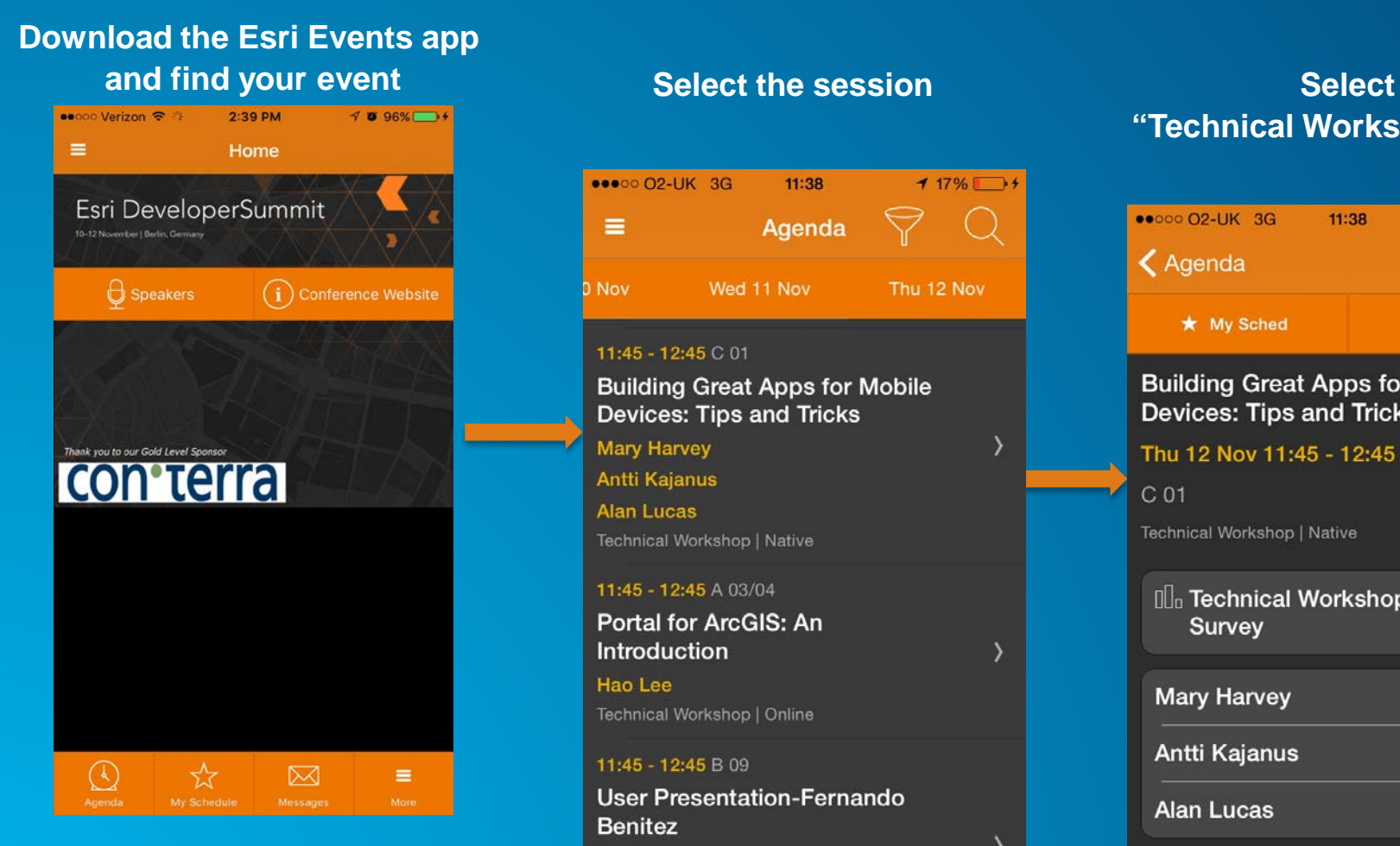

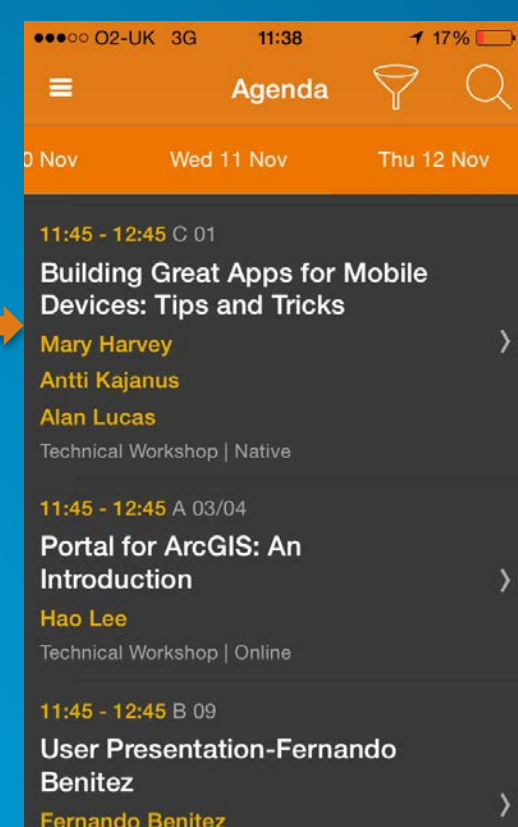

Universitat Jaume I

Methodologies

User Presentation | Development

### **"Technical Workshop Survey"**

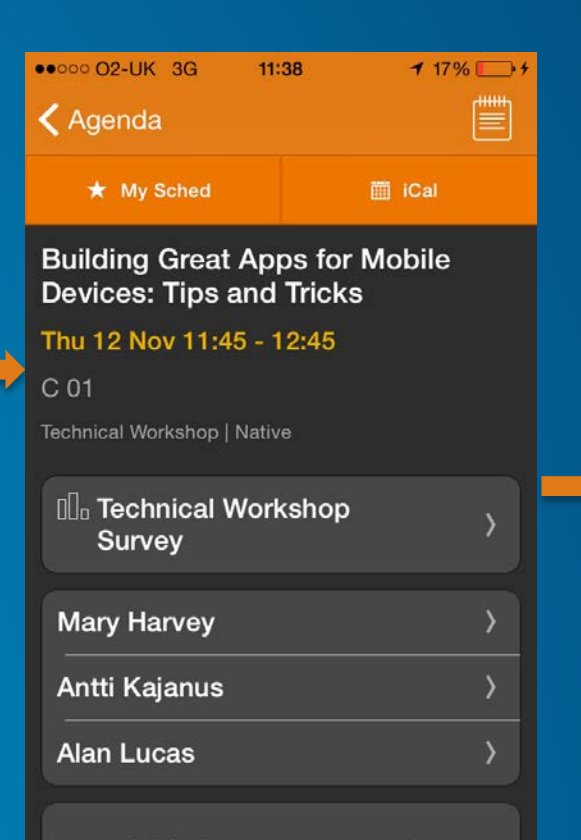

Attend this language agnostic session to learn about important concepts that will allow you to build areat anne for mobile devices

#### **Complete Answers and Select "Submit"**

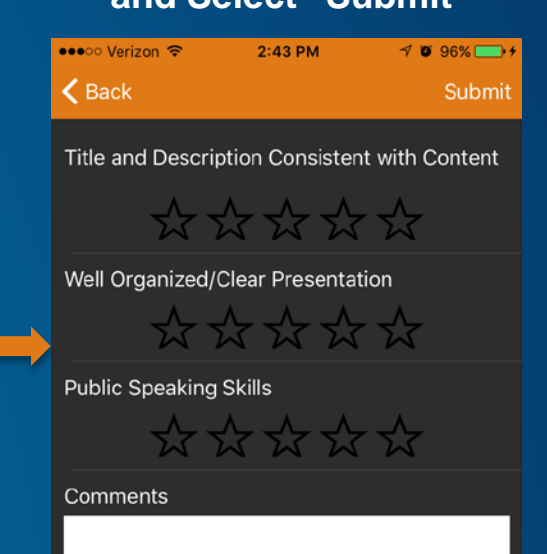

**Submit** 

## **QUESTIONS**

Thank You to Our **Gold Sponsor**

## **con**'terra

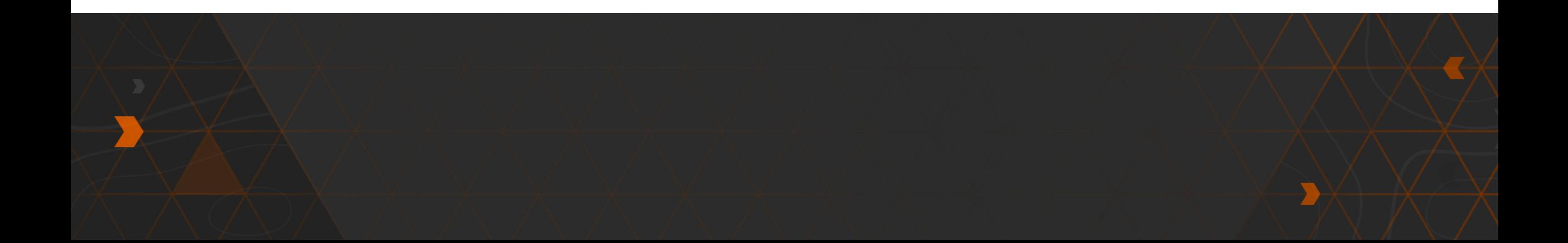

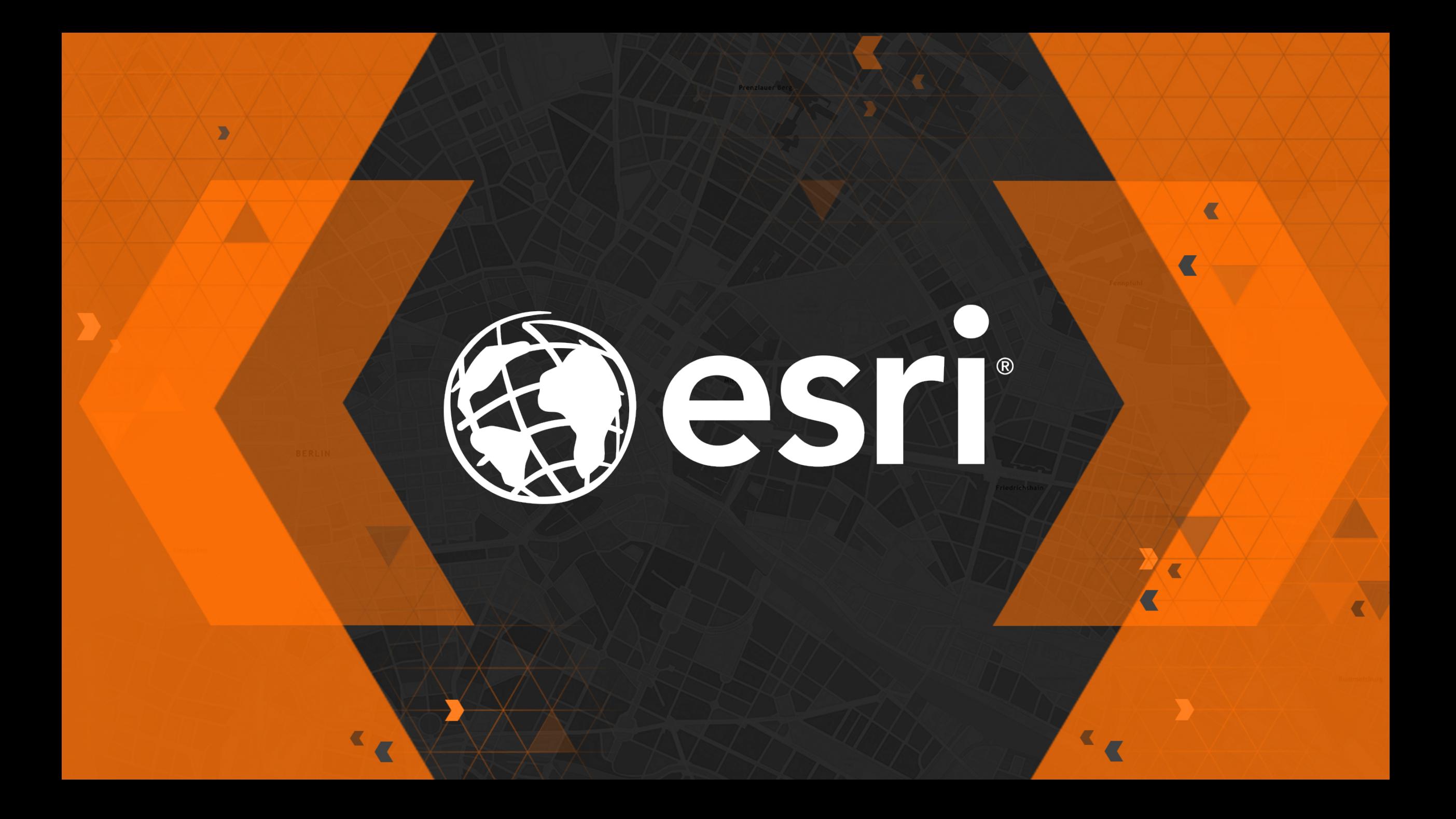

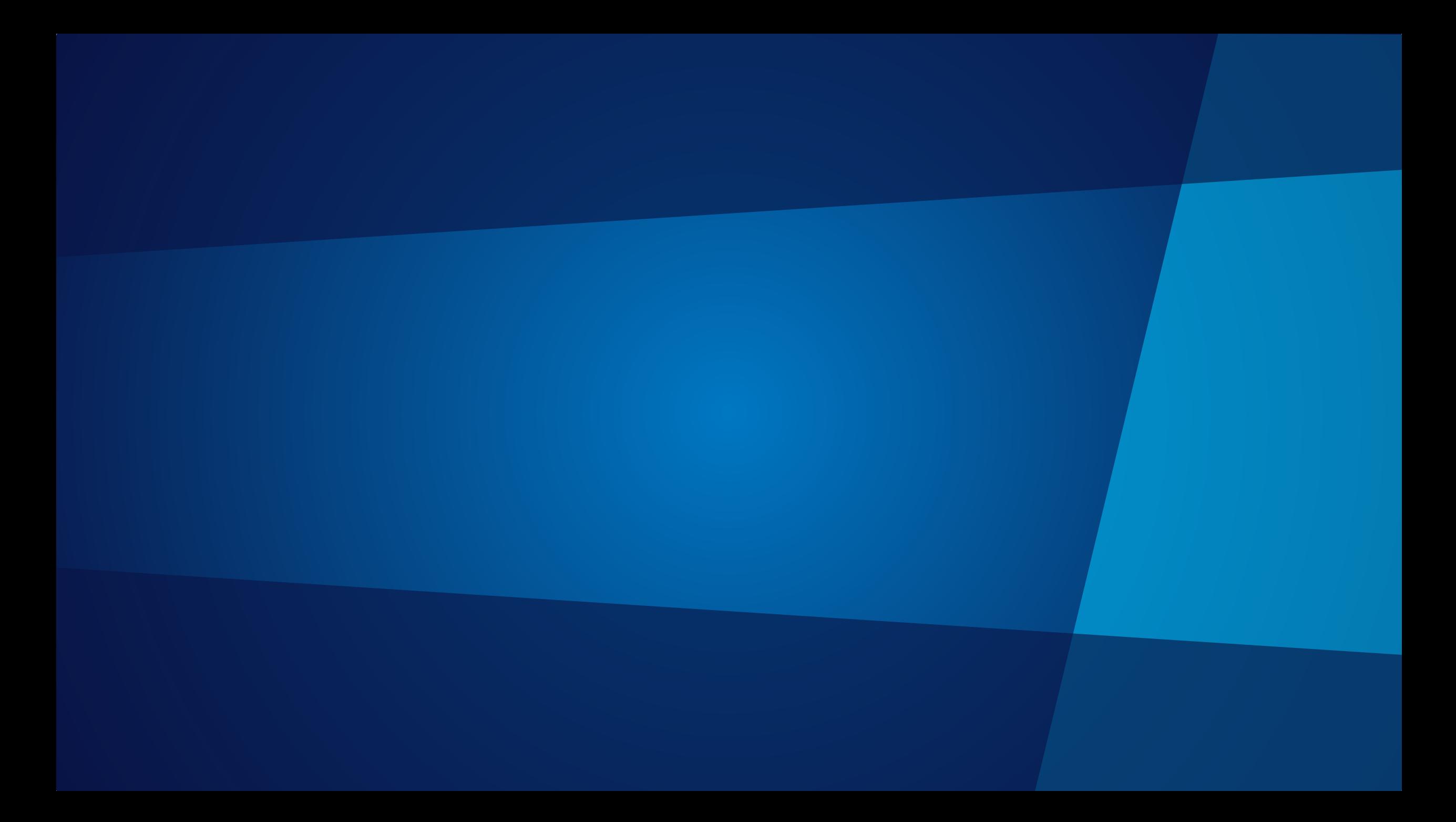